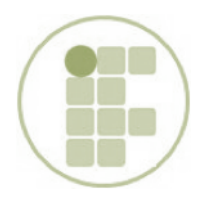

INSTITUTO FEDERAL DE EDUCAÇÃO, CIÊNCIA E TECNOLOGIA DO RN CAMPUS NATAL-CENTRAL / DIRETORIA DE INFORMÁTICA DISCIPLIANA: Algoritmo e Técnicas de Programação

## **LISTA I**

## *PARA CADA ITEM ABAIXO FAÇA UM ALGORITMO QUE:*

- 1. imprima seu nome.
- 2. imprima a média aritmética entre 8, 2, 4 e 5.
- 3. imprima o produto entre 28 e 40.
- 4. leia um numero inteiro e imprima-o.
- 5. leia dois números inteiros e imprima-os.
- 6. leia um número inteiro e imprima seu sucesso e seu antecessor.
- 7. Leia dois números inteiros e imprima a soma: Antes do resultado, deverá aparecer a mensagem **"SOMA"**.
- 8. leia dois números inteiros e imprima o produto.
- 9. leia um numero real e imprima a terça parte deste número.
- 10.leia dois números reais e imprima a média aritmética com a mensagem **"MÉDIA"** antes do resultado.
- 11.calcule e imprima a área de um triângulo.
- 12.calcule e imprima a área de um trapézio.
- 13.leia dois valores(catetos de um triângulo retângulo) e imprima a hipotenusa.
- 14. calcule o volume de uma lata de óleo, utilizando a formula(pi\*r<sup>2\*</sup>altura)
- 15.leia dois números e imprima o resto da divisão entre eles.

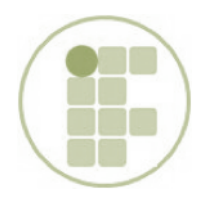

INSTITUTO FEDERAL DE EDUCAÇÃO, CIÊNCIA E TECNOLOGIA DO RN CAMPUS NATAL-CENTRAL / DIRETORIA DE INFORMÁTICA DISCIPLIANA: Algoritmo e Técnicas de Programação

## **LISTA II**

## *PARA CADA ITEM ABAIXO FAÇA UM ALGORITMO QUE:*

- 1. leia um número e imprima caso seja maior que 20.
- 2. leia dois números inteiros e efetue a adição; caso o resultado seja maior que 10, imprima-o.
- 3. Leia um número e imprima a raiz quadrada do número caso ele seja positivo e o quadrado do número caso seja negativo.
- 4. Entre com um número e imprima uma das mensagens: **É MULTIPLO DE 3** ou **NÃO É MULTIPLO DE 3**.
- 5. leia um número e informe se ele é ou não múltiplo de 5.
- 6. leia um número e informe se ele é divisível por 3 e por 7.
- 7. leia um número e indique se ele está compreendido entre 20 e 90.
- 8. leia o ano de nascimento de uma pessoa e o ano atual e imprimir a idade da pessoa. Não esqueça de verificar se o ano de nascimento é um ano válido.
- 9. Leia a sigla do estado de uma pessoa e imprimir a mensagem(**carioca, paulista, mineiro, outro estado**) .
- 10.leia dois números e imprima uma mensagem dizendo se são iguais ou diferentes .
- 11.leia dois números e imprima o maior(suponha números diferentes).
- 12.entre com a altura e o sexo de uma pessoa e calcule e imprima o peso ideal, utilizando as seguintes fórmulas: Homens(72,7\*altura)-58; Mulheres (62,1\*altura)- 44.
- 13.leia a idade de uma pessoal e informe sua classe eleitoral: (NÃO ELEITOR abaixo de 16 anos); (ELEITOR OBRIGATORIO - entre 18 e 65 anos); (ELEITOR FACULTATIVO 16 a18 anos e mais de 65).
- 14.leia três valores inteiros (a,b,c) e efetuar o calculo da equação de segundo grau, apresentando: as duas raízes, se para os valores informados for possível fazer o calculo(delta maior ou igual a zero); a mensagem **"Não há raízes"**, se não for possível fazer o calculo(delta negativo); e a mensagem **"Não é equação do segundo grau"**, se o valor de **"a"** for igual a zero.